## **REACTOME\_SIGNALING\_BY\_ERBB2**

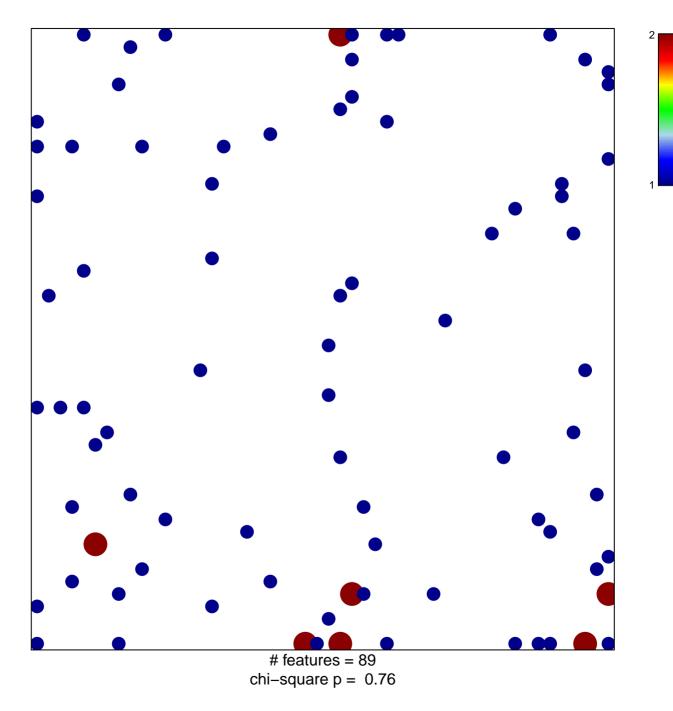

## **REACTOME\_SIGNALING\_BY\_ERBB2**

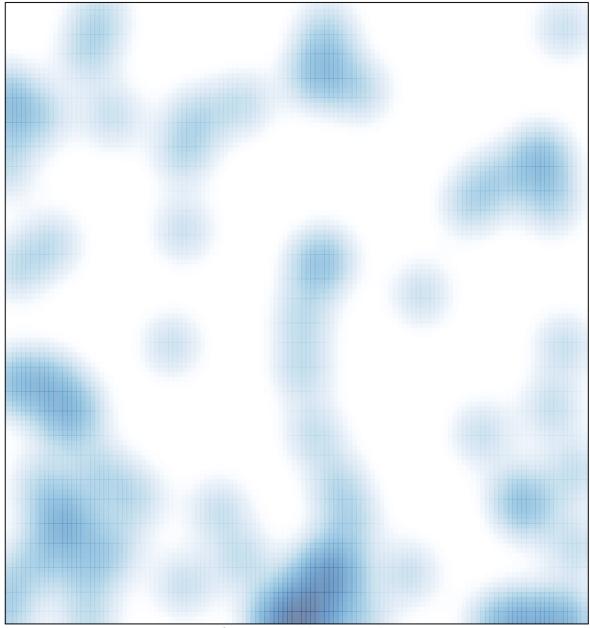

# features = 89 , max = 2